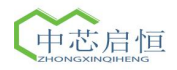

## **ZX-750** 体视显微镜规格及相机参数

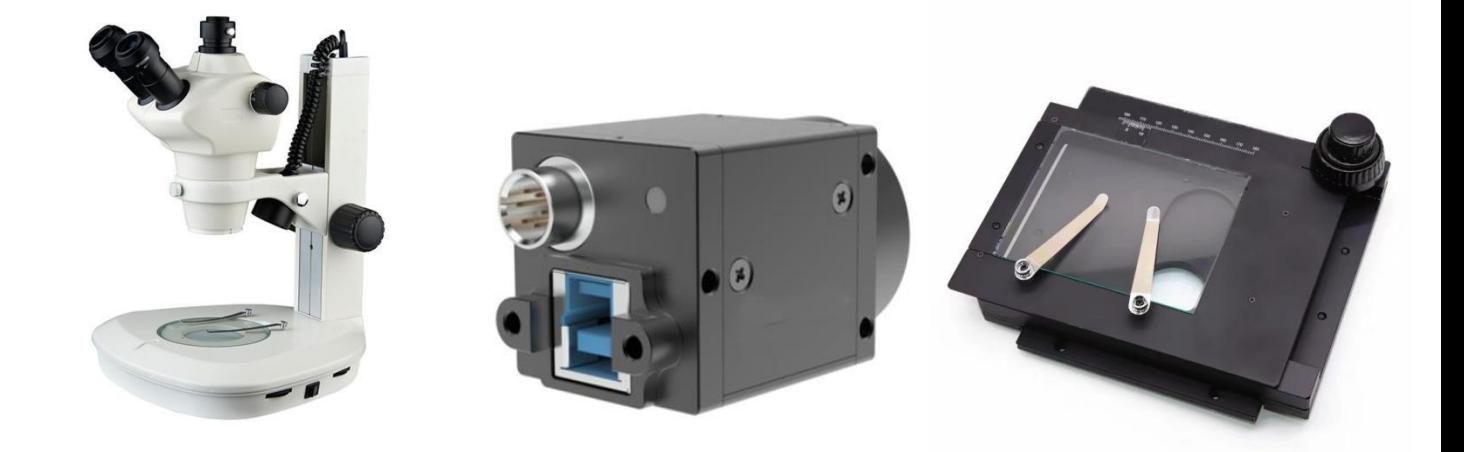

## 1. **ZX-750** 体视显微镜规格:

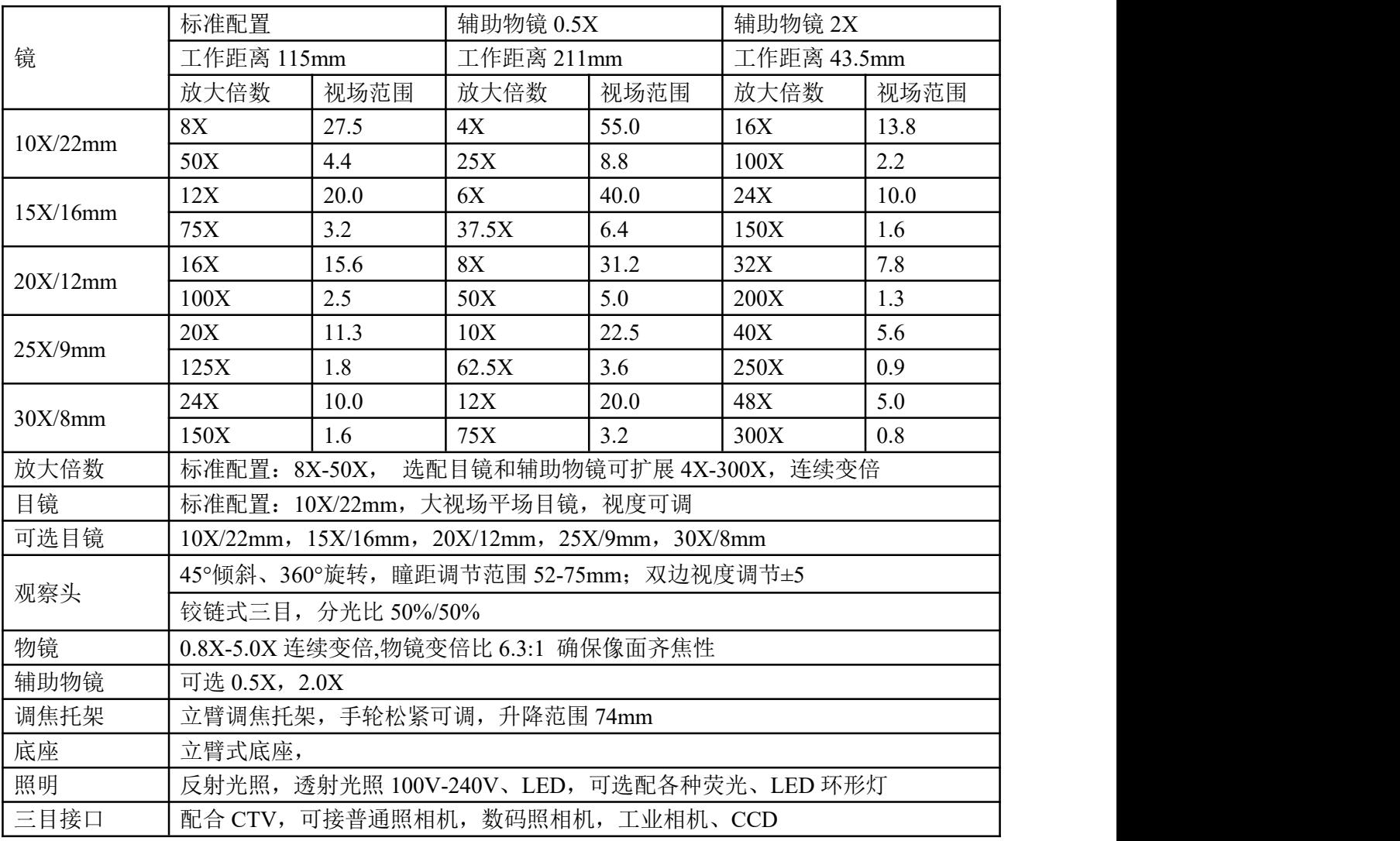

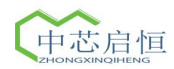

## **2.** 工业相机规格:

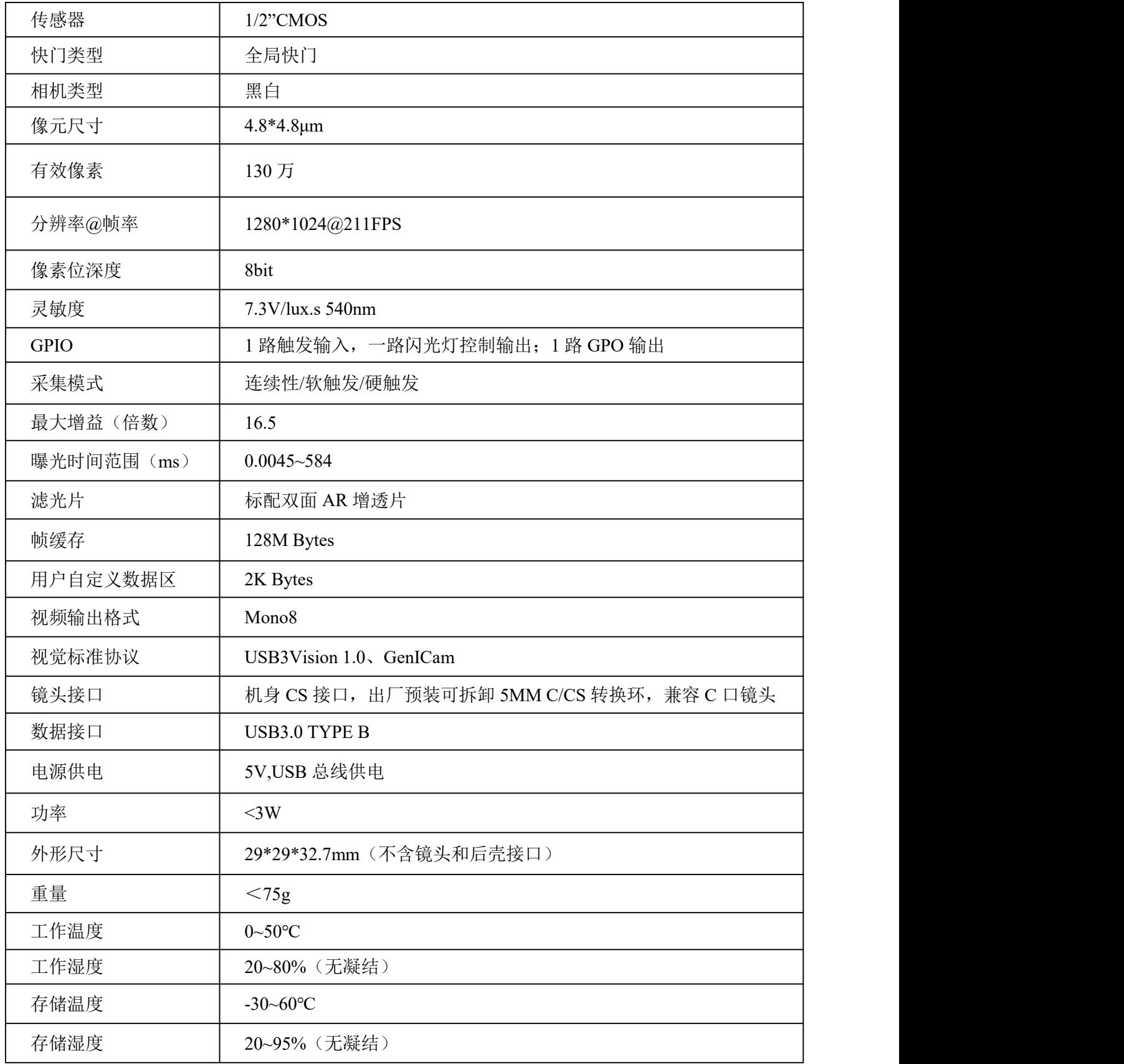

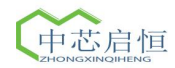

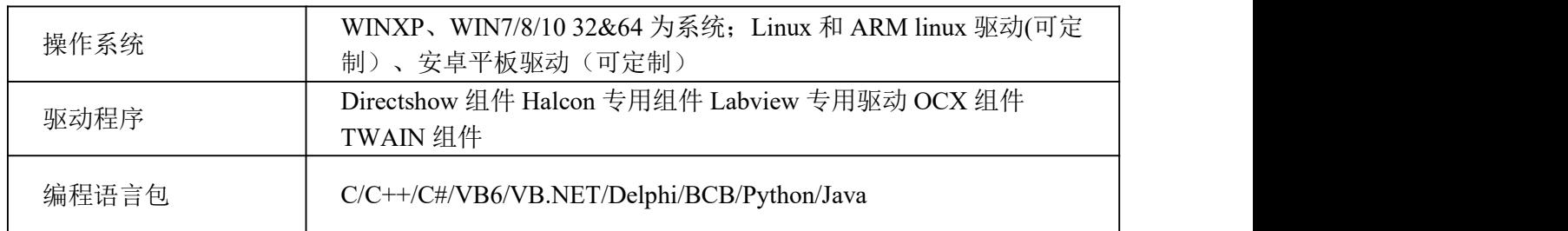

## **3. ZX-750** 测量软件:

测量所有的几何尺寸(点.线.圆.弧以及各元素的相互关系),测量的数据可以标注在图片上,并 能可以导入 Excel 文档进行统计、编辑。也可以将图片和数据一起保存。

- 1)软件测量精度:0.001mm
- 2)图形测量:点、线、矩形、圆、椭圆、圆弧、多边形。
- 3)图形关系测量:两点距离、点到直线距离、两线角度、两圆关系。
- 4)图形预置:点、线、矩形、圆、椭圆、圆弧。
- 5)图像处理:图像捕捉、图像文件打开、图像文件保存、图像打印